wo sounds of tware acuk

#### **Reusable software and reproducibility in music informatics research**

Mark D Plumbley, Chris Cannam, Simon Dixon Centre for Digital Music Queen Mary, University of London

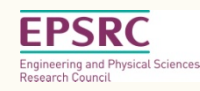

#### **Research Papers: Open Access**

worsoundsoftware.ac.uk

## **Open Access Publication of Papers**

What is "Open Access"

- Publication is free to download and sharable? (Licence?) Why make papers open access?
- Helps other researchers
- Increases impact of your research

Funder or institution policies (See http://roarmap.eprints.org)

- UK RCUK Journal and Conference papers (from Apr 2013) http://www.rcuk.ac.uk/research/Pages/outputs.aspx
- NIH Public Access Policy Must submit to PubMed Central http://publicaccess.nih.gov/policy.htm
- Harvard Open Access Policy http://osc.hul.harvard.edu/policies

# **Types of Open Access**

- Self-archiving
	- Can you upload your paper on your own website?
	- If yes, which version?
		- Preprint: submitted version, before reviewing)
		- Postprint ("Accepted Author Manuscript"): updated version, after reviews, before typesetting/proof
		- Publisher's version: as appears in the journal/conference
- Paid Open Access "Author Pays" model
	- Article available for free download from publisher
	- May or may not allow self-archiving too

# **What dœs my journal allow?**

Website: SHERPA/RoMEO: http://www.sherpa.ac.uk/romeo/ RoMEO Colours:

- Green can archive pre-print and post-print or publisher's version/PDF
- Blue can archive post-print (ie final draft post-refereeing) or publisher's version/PDF
- Yellow can archive pre-print (ie pre-refereeing)
- White archiving not formally supported

Also people talk about "Gold" for Paid Open Access

## **RoMEO Examples: IEEE Trans ASLP**

IEEE Transactions on Audio, Speech and Language Processing

- **Green**  pre-print, post-print, not publisher version (since 2011)
- Authors own and employers publicly accessible webpages OK Special conditions:
- Preprint Must be removed upon publication
- Set phrase required: "(c) 20xx IEEE. Personal use of this material is permitted. Permission from IEEE must be obtained ..."
- Etc.

# **RoMEO Examples: JNMR**

Journal of New Music Research

- **Yellow** Pre-print OK, post-print embargo, not publisher' s version
- Can archive pre-print (ie pre-refereeing)
- Can archive post-print after 18 month delay from publishing Special conditions:
- Set phrase wording required e.g.: "This is an Author's Original Manuscript of an article whose final and definitive form, the Version of Record, has been published in the [JOURNAL TITLE] [date of publication] [copyright Taylor & Francis], available online at: http:// www.tandfonline.com/[Article DOI]."
- Etc.

# **RoMEO Examples: CMJ**

Computer Music Journal

- **Yellow** Pre-print OK, but no Post-print
- 6 months embargo
- General conditions:
	- Pre-print must be accompanied by acknowledgment of acceptance for publication in Journal
	- On authors website or institutional repository
	- Publisher copyright and source must be acknowledged
	- Must link to journal homepage
	- Publishers' copyright statement must be included
	- If funding agency rules apply, authors may post articles in PubMed Central immediately after publication, but may be subject to journal embargœs
	- Publisher's version/PDF must be used for post-print deposit soundsoftware.ac.uk

# **Not all on RoMEO yet**

#### E.g.

- Acta Acustica United with Acustica
	- Policy not on RoMEO
- Journal of the Audio Engineering Society
	- RoMEO colour "White" ("archiving status unclear")
- Could you help?

#### **Conferences? Book chapters?**

Conferences

- Vary widely check the conference policy
- Read the wording in the author agreement you sign!

Book chapters

- Not normally open access read the agreement.
- Don't just sign agreement Negotiate an "Author Addenda"!
	- E.g. Columbia University: http://copyright.columbia.edu/ copyright/copyright-ownership/publication-agreements/

# **Things to do tomorrow (or today!)**

- Check your journals on RoMEO, read publisher policy
- Self-archive the papers you can (start with most important)
	- NB: Check the conditions, E.g. Set phrases to add
- Ask the publisher for permission to self-archive old papers
- Consider open access policies for your next journal/conference
	- But: Don't choose just because it says "Open Access"
	- Make sure you know about author fees (can be £/€/\$ 1000+)
- Negotiate your next book chapter publishing agreement
- Ask your institution library for help they'll want to help you!

#### **Wrap-up**

www.soundsoftware.ac.uk

#### We have covered

- Helping the "Research Pipeline" work:
	- Reproducible Research
- Software
	- Code Review, Unit Testing, Version Control, Licence, Publish
- Data
	- Preserve, Document, Organize, Review, Licence, Publish
- Open Access Papers
	- Read the agreements, Choose/Negotiate, Publish

# **Suggestions for research groups**

**Code:** 

#### **Aim at easy training targets**

- Researchers may know less about coding than you'd think!
- Program structure, arranging code across files etc

#### **Encourage collaborative development**  code.soundsoftware.ac.uk

- Papers often co-authored, why not code?
- Create an environment of confidence about sharing

#### **Insist on use of version control**

- Use what you have available, or code.soundsoftware.ac.uk
- **Turn code into plugins** or components in modular systems
	- Latch onto the existing ecosystems of popular applications

# **Suggestions for research groups**

**Data:** 

- Q: What would happen if disaster? (Building burns down, etc)
- Institutional data policy What is it? Do they need one?
- Investigate data management plans (e.g. DMP Online)
- Include data curation costs in funding proposals

**Papers:** 

- Have an Open Access policy
- Ask your institution publications librarian to help you
- Work with societies/conferences to encourage open access

#### **Do research that makes an impact!**

- Develop and publish **reusable research software**
- Manage and publish **reusable research data**
- Make your **research papers** open access
- Make your research **reproducible** and **reusable**

#### **Links**

All the slides, handouts and further links can be found at:

**http://soundsoftware.ac.uk/ismir-2012-tutorial** 

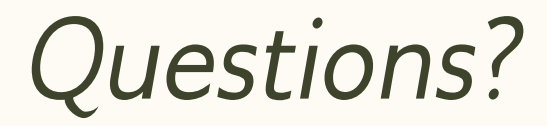

www.soundsoftware.ac.uk